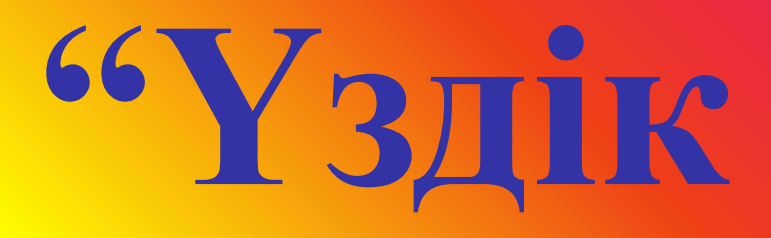

### **информатик"**  білім сайысы

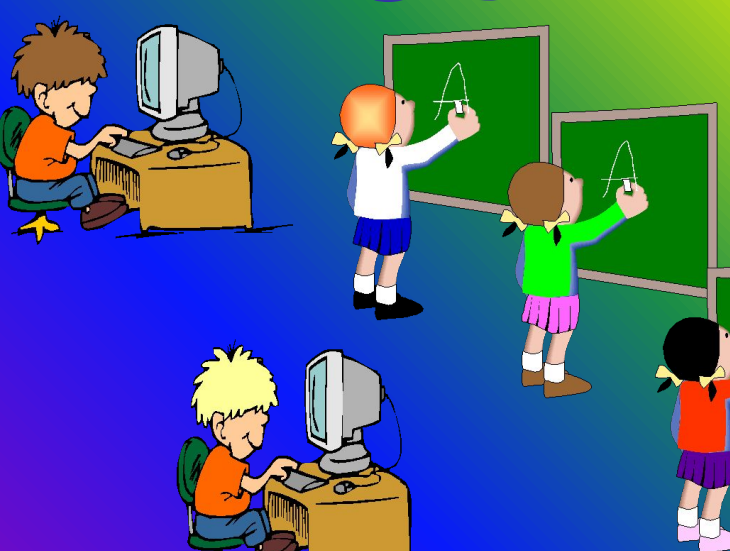

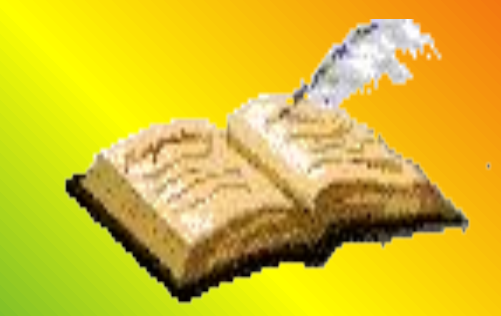

### Мақсаты:

Оқушылардың пәнге деген **қызығушылықтары мен ынтасын арттыру, теориялық, шығармашылық ойлау қабілеттерін дамыту, ұжымдық жұмыс жасауын жəне өз ойын еркін жеткізе білу, өткенді шапшаң еске түсіру дағдыларын қалыптастыру. Шыдамдылыққа, əділдікке, намысқойлылыққа жетелеу.**

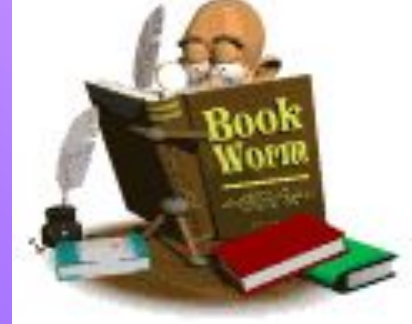

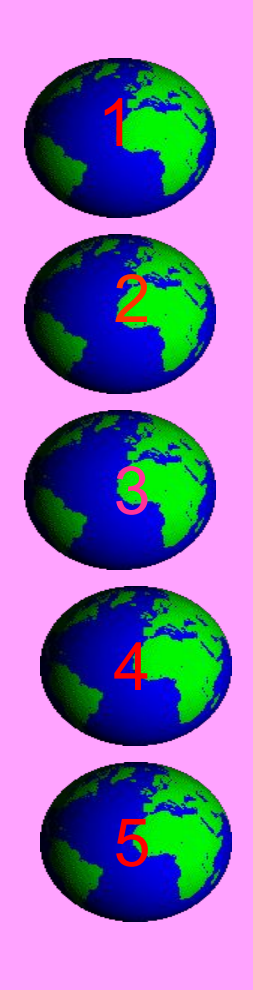

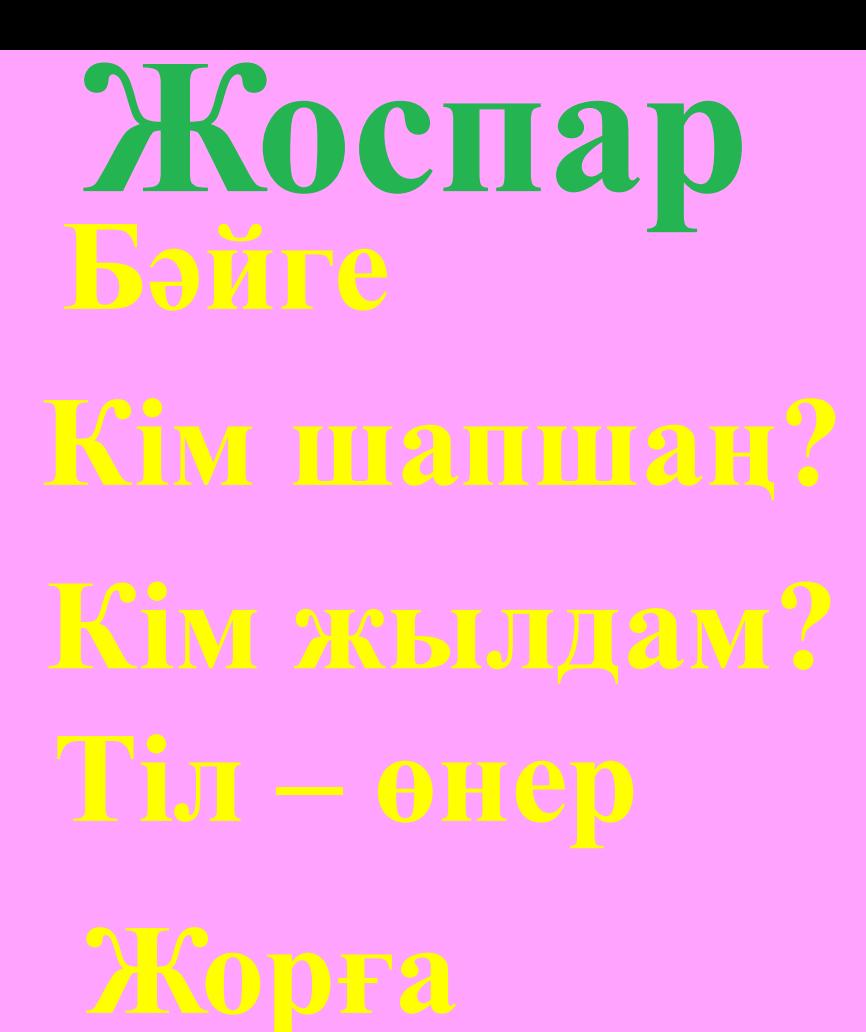

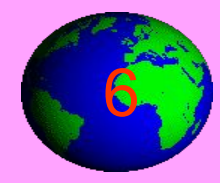

**Қорытынды**

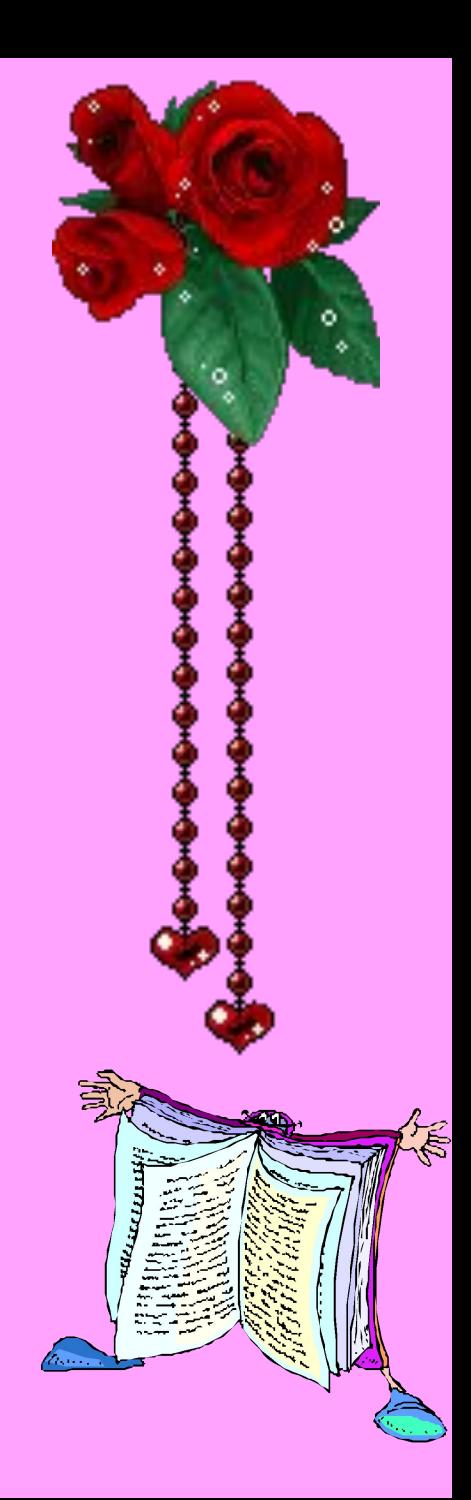

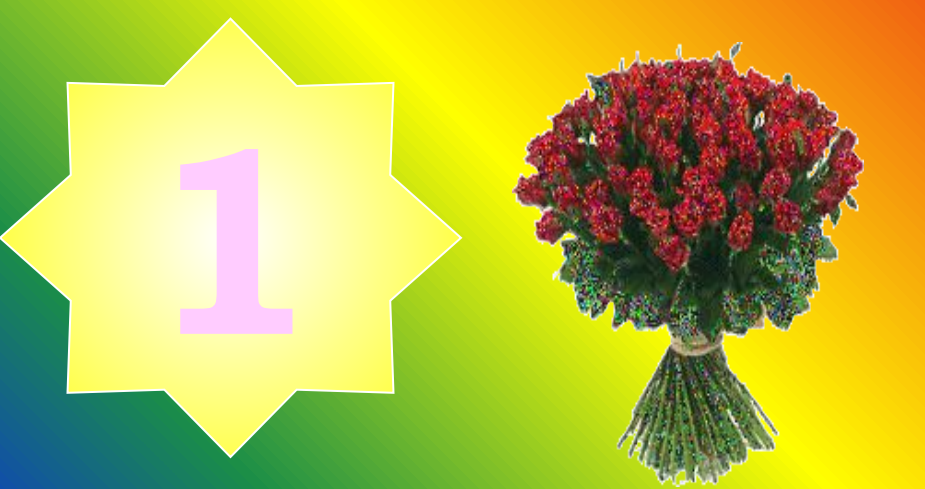

### БЭЙГЕ

### **1 – кезеңнің шарты бойынша оқушыларға 3 сұрақтан қойылады сұрақтарға дұрыс жауап бере алмаған бір оқушы сайыстан шығады**

### **Бəйге. 1 - сұрақ**

**Адам мен компьютер арасындағы қарымқатынас қалай аталады?**

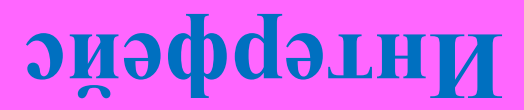

# Бэйге. 2 - сұрақ -

#### Аты бар біркатар байттар Ti36eri?

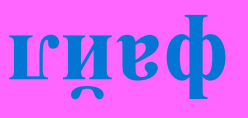

### **Бəйге. 3 - сұрақ**

**Ақпараттық процестерді жүзеге асыратын негізгі құрал?**

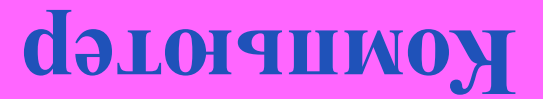

### **Бəйге. 4 - сұрақ**

**ЭЕМ-мен жұмыс жасау кезінде экраннан қандай қашықтықта отыру керек?** 

**60-70см**

### **Бəйге. 5 - сұрақ**

### **Қағаздағы кескінді экранға шығаратын құрылғы?**

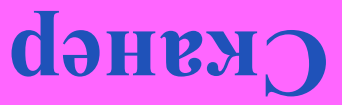

### **Бəйге. 6 - сұрақ**

#### **Компьютердің «ақыл-ойы», ең басты бөлігі?**

#### **Процессор**

# Бэйге. 7 - сұрақ-

#### Принтердің неше түрі бар?

E

# Бэйге. 8 - сұрақ

#### 101, екілік саны ондық жүйеде қандай сан?

### **Бəйге. 9 - сұрақ**

#### **Логикалық көбейту амалы қалай аталады?**

#### **Коньюнкция**

### **Бəйге. 10 - сұрақ**

### **Компакт-диск оқу құрылғысы?**

#### **CD-ROM**

### **Бəйге. 11 - сұрақ**

#### **Дүниежүзілік компьютерлік желі?**

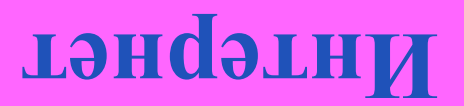

### Бэйге. 12 - сұрақ.

#### Компьютер ауруы?

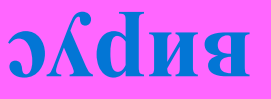

### Бэйге. 13 - сұрақ-

#### Windows деген не?

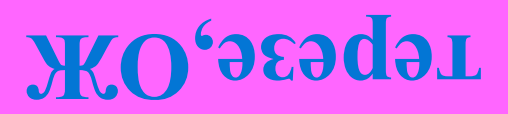

### **Бəйге. 14 - сұрақ**

### **Alt+F4 пернелер комбинациясының қызметі?**

#### **Терезені жабу**

### **Бəйге. 15 - сұрақ**

#### **Компьютердің атасы кім?**

#### **Ч.Бэббидж**

### Бэйге. 16 - сұрақ С

#### Информацияның ең аз бөлігі?

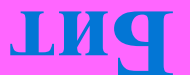

### **Бəйге. 17 - сұрақ**

#### **Ақпаратты енгізуге арналған құрылғы?**

#### **Пернетақта**

### **Бəйге. 18 - сұрақ**

#### **Paint қандай редактор?**

#### **Графикалық**

### **Кім шапшаң?**

**2 – кезеңнің шарты бойынша экраннан Paint – графикалық редакторында салынған сурет беріледі. Оқушылар осы салынған суретті дербес компьютерде салуы керек. Уақытқа жəне суреттің салынуына көңіл бөлінуі керек. Оқушылар арасында кімнің шапшаң екені анықталады. Бірінші оқушы жұмысын аяқтағанда жұмыс тоқтатылады. Суретті аяқтай алмаған бір оқушы сайыстан шығады.**

#### Менің үйім

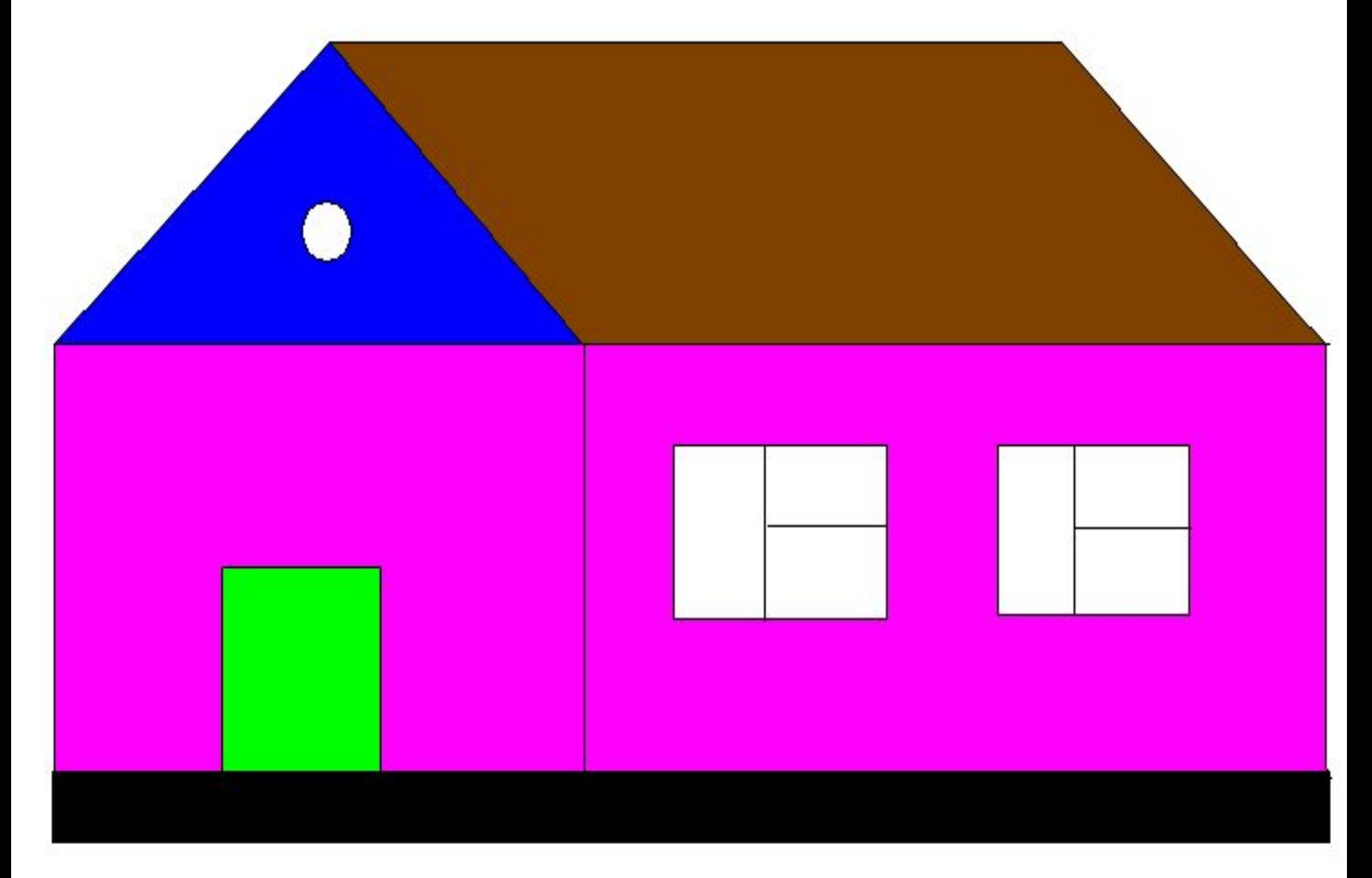

### **Кім жылдам?**

**3**

**3– кезеңнің шарты бойынша экраннан Word Pad – мəтіндік редакторында жазылған мəтін беріледі. Оқушылар осы мəтінді дербес компьютерде жазуы керек. Уақытқа жəне мəтіннің қатесіне көңіл бөлінуі керек. Оқушылар арасында кімнің жылдам екені анықталады. Бірінші оқушы жұмысын аяқтағанда жұмыс тоқтатылады. Мəтінді аяқтай алмаған бір оқушы сайыстан шығады.**

**"Ақпарат" –термині латынның түсіндіру, баяндау, мəлімет деген ұғымдарды білдіретін "informatio" сөзінен шыққан. Ақпарат, бұл – айналадағы белгісіздікті анықтайтын мəліметтер. Олар: сақтау, түрлендіру, беру жəне пайдалану объектісі болып табылады.**

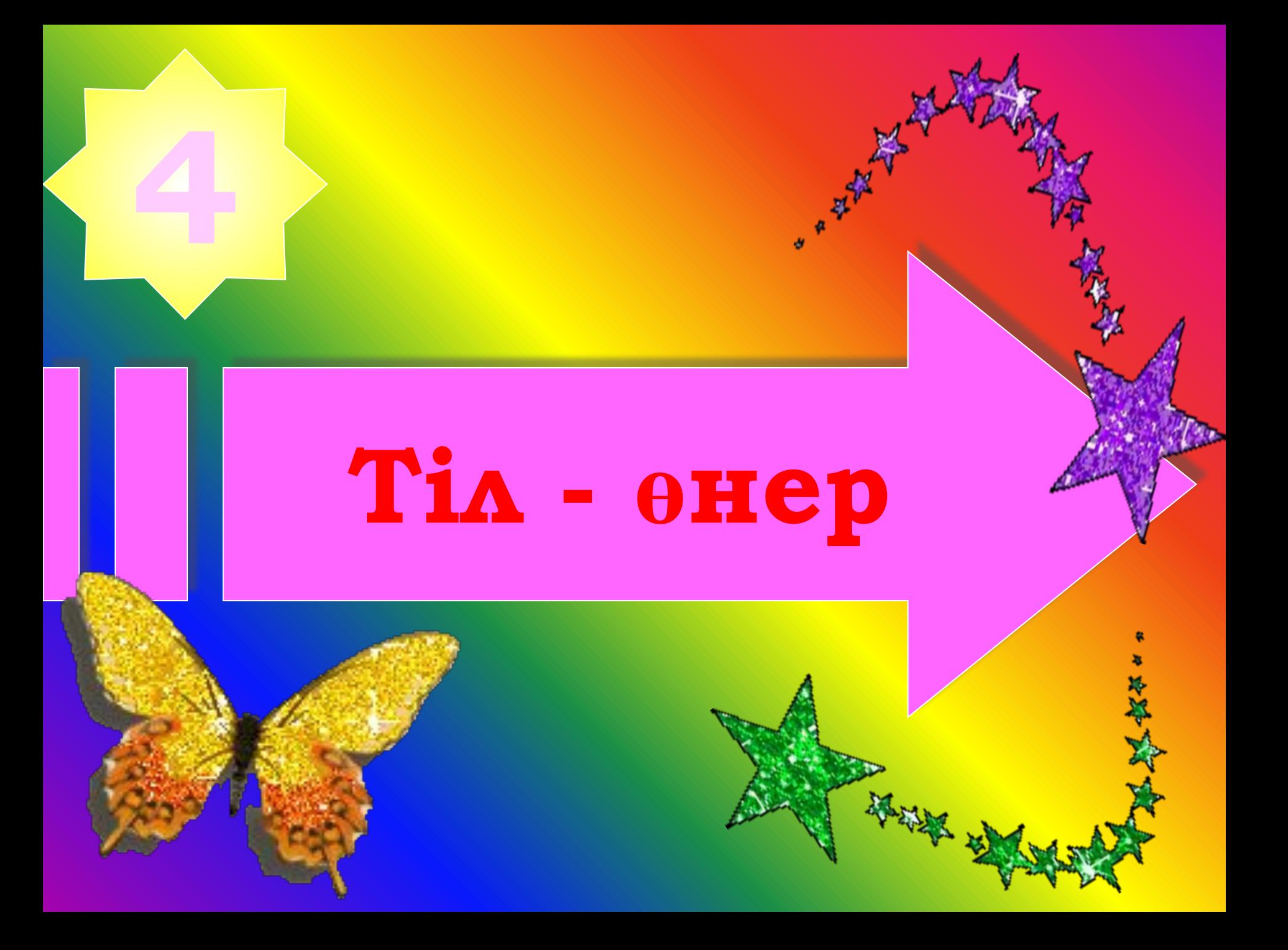

**4– кезеңнің шарты бойынша сендерге жұмбақталып 9 жасырын сөз оқылады. Əр оқушыға 3 сөзден.Сол сөзді тауып, қазақ, орыс, француз тілінде айтқан оқушыға 10 ұпай, ал екі тілде айтса 5 ұпай**  беріледі. Аз ұпай жинаған

**оқушы сайыстан шығады.** 

### **Тіл - өнер. 1-сұрақ**

#### **Ақпараттың қайнар көзі?**

#### **Табиғат,природа,**

### **Тіл - өнер. 2-сұрақ**

#### **Кітап ненің бұлағы?**

#### **білім, знание, knowledge**

### **Тіл - өнер. 3-сұрақ**

**Ас адамның арқауы, ал компьютердің асы неде?**

**Тоқ, ток,**

### **Тіл - өнер. 4-сұрақ**

**Программадағы немесе мəтіндегі кемшілік қалай аталады?**

#### **қате, ошибка,**

### **Тіл - өнер. 5-сұрақ**

**Қоршаған орта жəне онда жүріп жатқан процестер туралы мəліметтер**

**ақпарат, информация, information**

**Тіл - өнер. 6-сұрақ**

**Жіпке ілдім мен өзін, Кіп-кішкентай күн көзін. Ол не?**

**шам, лампочка, lamp**

### **Тіл - өнер. 7-сұрақ**

**Компьютермен жұмыс жасауды жеңілдететін қосымша құрылғы?**

**тышқан, мышка, mouse**

### **Мар. 8-сурак-**

#### Логикалық көбейтудің атауы?

#### рие и энеж

### **Тіл - өнер. 9-сұрақ**

#### **Сəлем ненің патшасы?**

#### **сөз, слово, word**

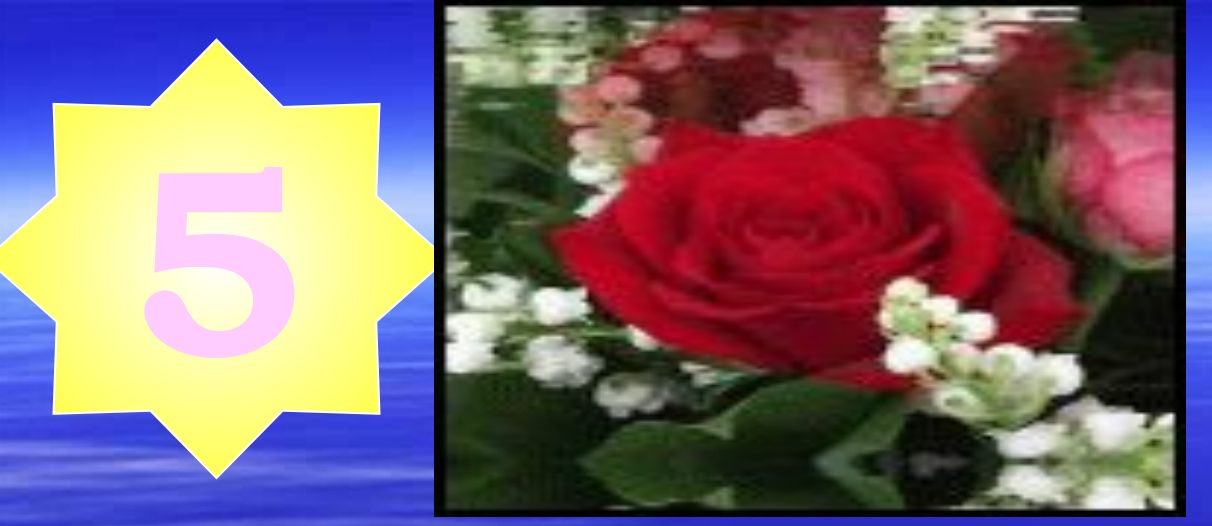

### Жорға

### **5– кезеңнің шарты бойынша соңғы қалған 2 оқушыға 10 сұрақтан қойылады. Бір дұрыс жауап бір ұпай. Аз ұпай жинаған оқушы сайыстан шығады. Жеңген оқушы "Сыныптың үздік информатигі" атағын алады.**

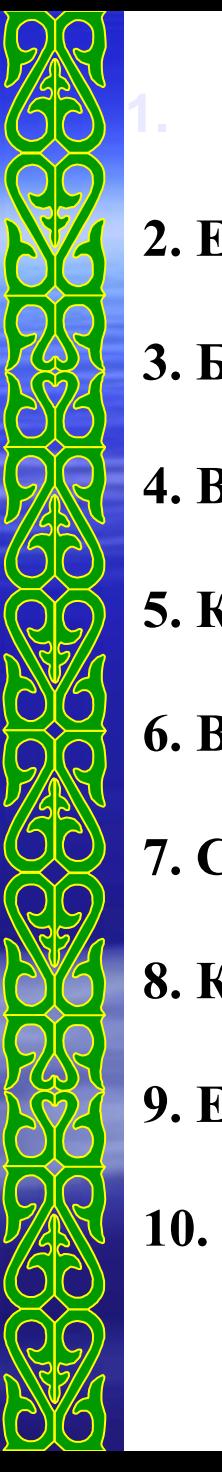

**1 оқушы. 1. Комьпютердің негізгі бөліктерін ата? (Жүйелік блок, монитор, пернетақта) 2. Екінші жолға түсіретін перне? (Enter) 3. Бос орын қалдыру пернесі? (пробел) 4. Вирустың кері əсерін жоятын программа? (антивирус) 5. Компьютер жанына қойылатын өсімдік? (кактус) 6. Вирустарды ойлап шығаратын кімдер? (хакерлер) 7. Санау жүйесі нешеге бөлінеді? (4-ке) 8. Компьютердің миы? (процессор) 9. Ең алғаш компьютер қандай фирмада шығарылды? (Microsoft) 10. 1 байт неше битке тең? (8 бит)**

**2 - оқушы 1. Көшіру пернелерінің комбинациясы? (Ctrl+C) 2. Жад нешеге бөлінеді? (2-ге) 3. Информатика нені зерттейді? (ақпараттық процессорды) 4. Комьпютердің қосымша бөліктерін ата? (Принтер, сканер, калонка, наушник) 5. Ақпаратты шығару құрылғысы? (принтер) 6. Windows жүйесінің нақты аудармасы? (терезе) 7. Windows 98 (ХР немесе 2000) дегеніміз не? (операциялық жүйе) 8. Paint редакторының қолдануы? (суреттер салу) 9. Компьютерді жүктеу қай пернелерді қатар басқанда орындалады? (Ctrl+Alt+Delete) 10. 8 биттен тұратын ақпарат өлшемінің бірлігі? (1 байт)**

# Hasapnaphybista paymem!!!

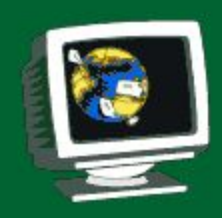

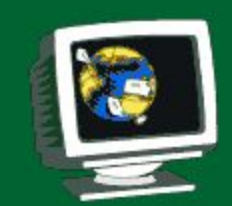

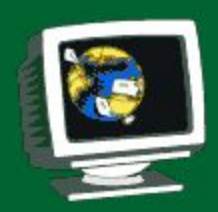

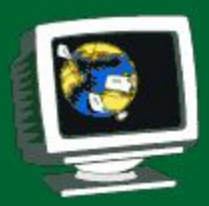

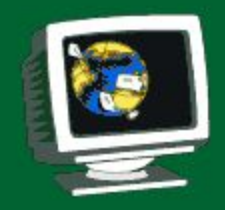